# **MOOVI** Horários, paradas e mapa da linha de ônibus 1949

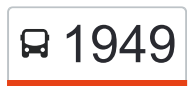

## R 1949 Unesp/Unip / Jd. Contorno - Pq. Nações [Use O App](https://moovitapp.com/index/api/onelink/3986059930?pid=Web_SEO_Lines-PDF&c=Footer_Button&is_retargeting=true&af_inactivity_window=30&af_click_lookback=7d&af_reengagement_window=7d&GACP=v%3D2%26tid%3DG-27FWN98RX2%26cid%3DGACP_PARAM_CLIENT_ID%26en%3Dinstall%26ep.category%3Doffline%26ep.additional_data%3DGACP_PARAM_USER_AGENT%26ep.page_language%3Dpt-br%26ep.property%3DSEO%26ep.seo_type%3DLines%26ep.country_name%3DBrasil%26ep.metro_name%3DBauru&af_sub4=SEO_other&af_sub8=%2Findex%2Fpt-br%2Fline-pdf-Bauru-1042-10112-24469691&af_sub9=View&af_sub1=1042&af_sub7=1042&deep_link_sub1=1042&af_sub5=V1-Lines-13752-20240405-Popup_Store_Proofing_Design_LINE-1704624960&deep_link_value=moovit%3A%2F%2Fline%3Fpartner_id%3Dseo%26lgi%3D24469691%26add_fav%3D1&af_ad=SEO_other_1949_Unesp%2FUnip%20%2F%20Jd.%20Contorno%20-%20Pq.%20Na%C3%A7%C3%B5es_Bauru_View&deep_link_sub2=SEO_other_1949_Unesp%2FUnip%20%2F%20Jd.%20Contorno%20-%20Pq.%20Na%C3%A7%C3%B5es_Bauru_View)

A linha de ônibus 1949 | (Unesp/Unip / Jd. Contorno - Pq. Nações) tem 4 itinerários. (1) Lago Sul / Tamboré: 06:40(2) Pq. Nações: 08:20 - 17:40(3) Unip: 05:40 - 07:30(4) Unip / Unesp: 09:10 - 16:50 Use o aplicativo do Moovit para encontrar a estação de ônibus da linha 1949 mais perto de você e descubra quando chegará a próxima linha de ônibus 1949.

#### **Sentido: Lago Sul / Tamboré**

41 pontos [VER OS HORÁRIOS DA LINHA](https://moovitapp.com/bauru-1042/lines/1949/24469691/6368475/pt-br?ref=2&poiType=line&customerId=4908&af_sub8=%2Findex%2Fpt-br%2Fline-pdf-Bauru-1042-10112-24469691&utm_source=line_pdf&utm_medium=organic&utm_term=Unesp%2FUnip%20%2F%20Jd.%20Contorno%20-%20Pq.%20Na%C3%A7%C3%B5es)

Lago Sul - Portaria 2/ Ibrahim Salim Haddad Qd. 01 Par

Lago Sul/ Alonso Leão P. Filho Qd.1 Par

Avenida José Vicente Aiello, Qd. 21 Ímpar

Avenida José Vicente Aiello - Qd. 18 Ímpar

Parque Das Nações/Aniz Nasralla Qd. 03 Par

Augusto Bastazini Qd. 03 Par

Avenida José Vicente Aiello - Qd. 10 Ímpar

Avenida José Vicente Aiello - Qd. 08 Ímpar

Avenida José Vicente Aiello - Qd. 05 Ímpar

José Vicente Aiello Qd. 02 Impar

Comendador José Da Silva Martha Qd. 17 Par

Comendador José Da Silva Martha Qd. 22 Par

João Urias Batista Qd. 07 Impar

João Urias Batista Qd. 05 Impar

João Urias Batista Qd. 04 Impar

João Urias Batista Qd. 02 Impar

Venezuela Qd. 03 Par

Felicissimo A. Pereira Qd. 14 Impar

Felicissimo A. Pereira Qd. 11 Impar

Patagonia Qd. 07 Impar

Patagonia Qd. 05 Impar

#### **Horários da linha de ônibus 1949** Tabela de horários sentido Lago Sul / Tamboré

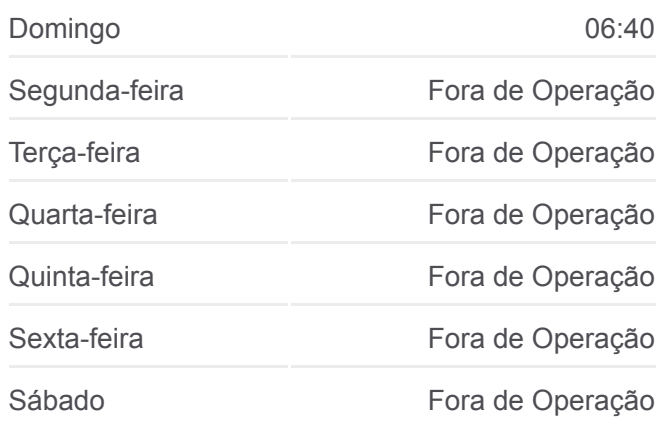

#### **Informações da linha de ônibus 1949**

**Sentido:** Lago Sul / Tamboré **Paradas:** 41 **Duração da viagem:** 60 min **Resumo da linha:**

Patagonia Qd. 02 Impar

Castelo Branco Qd. 02 Impar

Alfredo Maia Qd-03 Impar

Pedro Toledo Q 5 Impar

Pedro De Toledo Qd. 02 Impar

Rodrigues Alves Qd. 02

Rodrigues Alves Qd.06 Par

Rodrigues Alves Qd 12 Par

Naçoes Unidas Qd-13 Par

Nações Unidas Qd-16 Par

Nações Unidas Qd. 17 Par - Confiança Nações

Nações Unidas Qd. 20 Par

Nações Unidas Qd. 23 Par

Nações Unidas Qd. 26 Par

Nações Unidas Qd. 30 Par

Nações Unidas Qd. 32 Par - Bradesco

Rodovia Marechal Rondon - Km 339,

Rodovia Marechal Rondon - Km 338,

Unip/Makro - Rua Luiz Levorato Qd. 03 Par

Luiz Levorato Qd. 04 Par

**Sentido: Pq. Nações** 51 pontos [VER OS HORÁRIOS DA LINHA](https://moovitapp.com/bauru-1042/lines/1949/24469691/4517682/pt-br?ref=2&poiType=line&customerId=4908&af_sub8=%2Findex%2Fpt-br%2Fline-pdf-Bauru-1042-10112-24469691&utm_source=line_pdf&utm_medium=organic&utm_term=Unesp%2FUnip%20%2F%20Jd.%20Contorno%20-%20Pq.%20Na%C3%A7%C3%B5es)

Rua Luís Levorato - Qd. 03 Impar Inácio Conceição Vieira Qd. 15 Impar Inácio Conceição Vieira Qd. 14 Impar Inácio Conceição Vieira Qd. 12 Impar Inácio Conceição Vieira Qd. 11 Impar Inácio Conceição Vieira Qd. 08 Impar Inácio Conceição Vieira Qd. 04 Impar Rua Levy Lenotti - Qd. 03 Ímpar Sérgio Arcângelo, Qd. 03 Impar

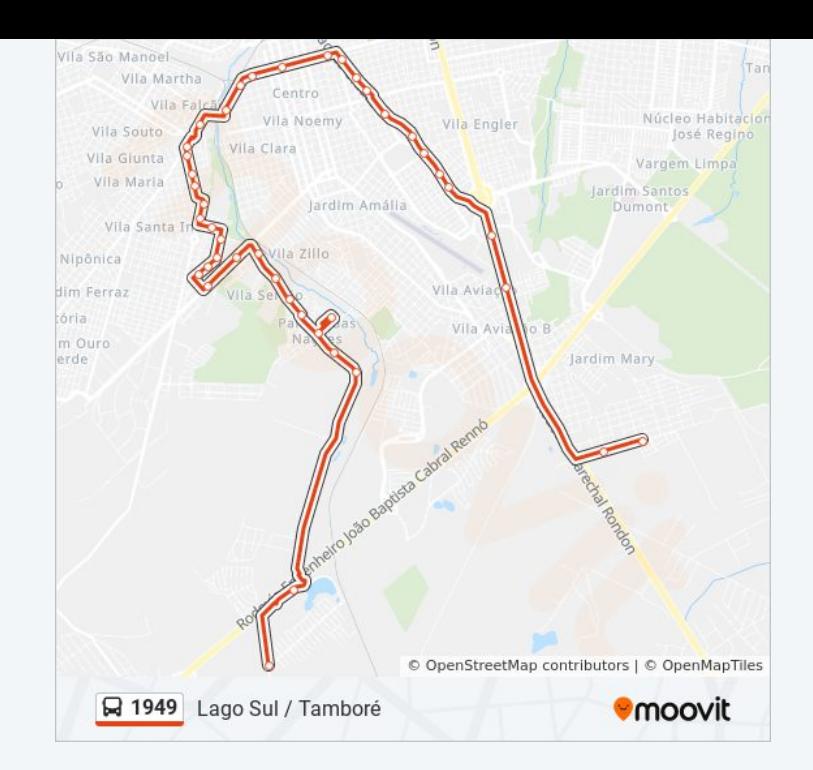

#### **Horários da linha de ônibus 1949** Tabela de horários sentido Pq. Nações

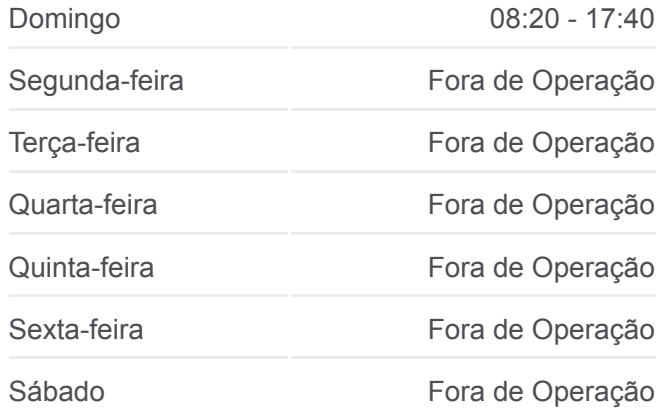

**Informações da linha de ônibus 1949 Sentido:** Pq. Nações

Valdemar F. Dos Santos Qd. 02 Ímpar Sérgio Arcângelo Qd. 01 Impar Luiz Fernando Rocha Coelho Qd. 09 Impar Luiz Fernando Rocha Coelho Qd. 07 Impar Luiz Fernando Rocha Coelho Qd. 05 Impar Antônio Francisco Lisboa Qd. 01 Par Padre Francisco Van Der Maas Qd. 16 Impar Naçoes Unidas Qd-39 Impar Nações Unidas Qd. 31 Impar - Praça Da Paz Nações Unidas Qd. 25 Impar Nações Unidas Qd. 20 Impar Nações Unidas Qd. 18 Impar Nações Unidas Qd. 15 Impar Rodrigues Alves Qd.09 Impar

Rodrigues Alves Qd.5 Impar

Pedro De Toledo Qd. 02 Par

Pedro De Toledo Qd 05 Par

Bernardino De Campos Qd.03 Par

Rua Felicissimo A Pereira - Qd. 02 Par

Felicissimo A Pereira Qd. 05

Felicissimo A Pereira Qd. 07 Par

Felicissimo A. Pereira Qd. 11 Par

Felicissimo A. Pereira Qd. 14 Par

Venezuela Qd. 03 Impar

João Urias Batista Qd. 02 Par

João Urias Batista Qd. 04 Par

João Urias Batista Qd. 05 Par

João Urias Batista Qd. 07 Par

Avenida Comendador José Da Silva Martha - Qd. 25 Impar,

Comendador José Da Silva Martha Qd. 21 Impar

Joaquim C. Da Silva Qd. 02 Par

Wildo João Da Silva Qd. 01 Par

**Paradas:** 51 **Duração da viagem:** 55 min **Resumo da linha:**

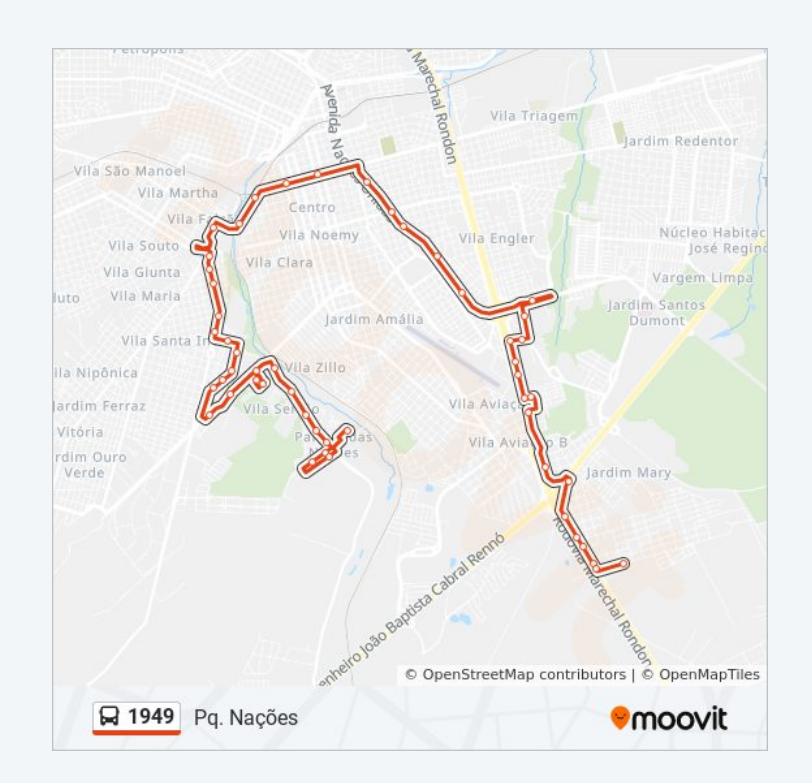

Comendador José Da Silva Martha Qd. 16 Impar Avenida Josè Vicente Aiello - Qd. 02 Par Avenida José Vicente Aiello - Qd. 05 Par Avenida José Vicente Aiello - Qd. 08 Par Avenida José Vicente Aiello - Qd. 11 Par Av. José Vicente Aiello Qd. 13 Par Augusto Bastazini Qd 04 Par Rua Augusto Bastazini Qd. 06 Par Luis Ferrari Qd. 04 Impar Parque Das Nações/Aniz Nasralla Qd. 03 Par

**Sentido: Unip** 51 pontos [VER OS HORÁRIOS DA LINHA](https://moovitapp.com/bauru-1042/lines/1949/24469691/6386918/pt-br?ref=2&poiType=line&customerId=4908&af_sub8=%2Findex%2Fpt-br%2Fline-pdf-Bauru-1042-10112-24469691&utm_source=line_pdf&utm_medium=organic&utm_term=Unesp%2FUnip%20%2F%20Jd.%20Contorno%20-%20Pq.%20Na%C3%A7%C3%B5es)

Parque Das Nações/Aniz Nasralla Qd. 03 Par Augusto Bastazini Qd. 03 Par Avenida José Vicente Aiello - Qd. 10 Ímpar Avenida José Vicente Aiello - Qd. 08 Ímpar Avenida José Vicente Aiello - Qd. 05 Ímpar José Vicente Aiello Qd. 02 Impar Joaquim C. Da Silva Qd. 02 Par Wildo João Da Silva Qd. 01 Par Comendador José Da Silva Martha Qd. 17 Par Comendador José Da Silva Martha Qd. 22 Par João Urias Batista Qd. 07 Impar João Urias Batista Qd. 05 Impar João Urias Batista Qd. 04 Impar João Urias Batista Qd. 02 Impar Venezuela Qd. 03 Par Felicissimo A. Pereira Qd. 14 Impar Felicissimo A. Pereira Qd. 11 Impar Patagonia Qd. 07 Impar Patagonia Qd. 05 Impar

### **Horários da linha de ônibus 1949** Tabela de horários sentido Unip

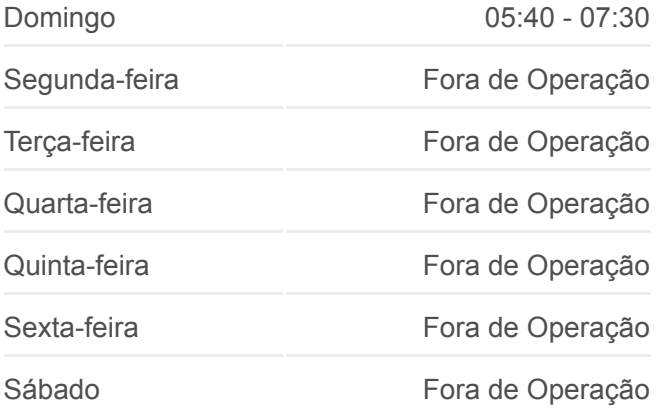

**Informações da linha de ônibus 1949 Sentido:** Unip **Paradas:** 51 **Duração da viagem:** 58 min **Resumo da linha:**

- Patagonia Qd. 02 Impar
- Castelo Branco Qd. 02 Impar
- 
- Alfredo Maia Qd-03 Impar
- Pedro Toledo Q 5 Impar
- Pedro De Toledo Qd. 02 Impar
- Rodrigues Alves Qd. 02
- Rodrigues Alves Qd.06 Par
- Rodrigues Alves Qd 12 Par
- Naçoes Unidas Qd-13 Par
- Nações Unidas Qd-16 Par
- Nações Unidas Qd. 17 Par Confiança Nações
- Nações Unidas Qd. 20 Par
- Nações Unidas Qd. 23 Par
- Nações Unidas Qd. 26 Par
- Nações Unidas Qd. 30 Par
- Nações Unidas Qd. 32 Par Bradesco
- Padre Francisco Van Der Maas Qd. 16 Impar
- Avenida Antenor De Almeida Qd. 01 Par,
- Avenida Antenor De Almeida Qd. 03 Par,
- Avenida Antenor De Almeida Qd. 05 Par,
- Avenida Antenor De Almeida Qd. 07 Par,
- Avenida Antenor De Almeida Qd. 11 Par,
- Eng. Edmundo C. Coube Qd-07 Par
- Campus / Eng. Luiz Edmundo C. Coube Qd-08 Par
- Rua Levy Lenoti Qd. 07 Par,
- Inácio Conceição Vieira Qd. 08 Impar
- Inácio Conceição Vieira Qd. 14 Par
- Issa Marar, 2440-3156
- Inácio Conceição Viêira, Qd. 25
- Confiança Alimentos/ Inácio Conceição Vieira Qd.25 Impar
- Unip/Makro Rua Luiz Levorato Qd. 03 Par
- Luiz Levorato Qd. 04 Par

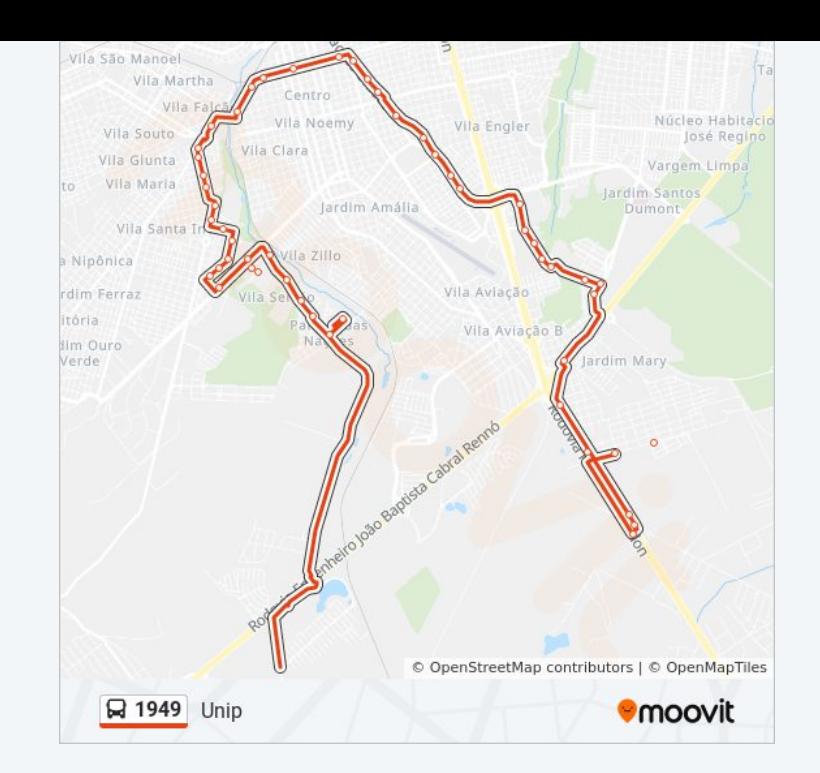

Parque Das Nações/Aniz Nasralla Qd. 03 Par Augusto Bastazini Qd. 03 Par Avenida José Vicente Aiello - Qd. 10 Ímpar Avenida José Vicente Aiello - Qd. 05 Ímpar José Vicente Aiello Qd. 02 Impar Joaquim C. Da Silva Qd. 02 Par Wildo João Da Silva Qd. 01 Par Comendador José Da Silva Martha Qd. 17 Par Comendador José Da Silva Martha Qd. 22 Par João Urias Batista Qd. 07 Impar João Urias Batista Qd. 05 Impar João Urias Batista Qd. 04 Impar João Urias Batista Qd. 02 Impar Venezuela Qd. 03 Par Felicissimo A. Pereira Qd. 14 Impar Felicissimo A. Pereira Qd. 11 Impar Patagonia Qd. 07 Impar Patagonia Qd. 05 Impar Patagonia Qd. 02 Impar Castelo Branco Qd. 02 Impar Alfredo Maia Qd-03 Impar Pedro Toledo Q 5 Impar Pedro De Toledo Qd. 02 Impar Rodrigues Alves Qd. 02 Rodrigues Alves Qd.06 Par

Rodrigues Alves Qd 12 Par

Naçoes Unidas Qd-13 Par

Nações Unidas Qd-16 Par

Nações Unidas Qd. 17 Par - Confiança Nações

#### **Horários da linha de ônibus 1949** Tabela de horários sentido Unip / Unesp

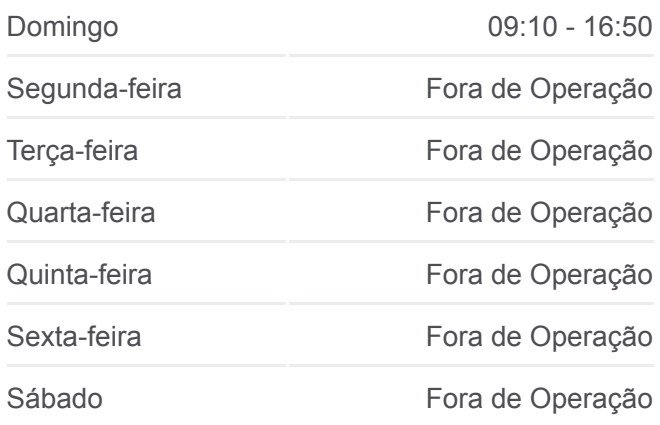

**Informações da linha de ônibus 1949 Sentido:** Unip / Unesp **Paradas:** 51 **Duração da viagem:** 57 min **Resumo da linha:**

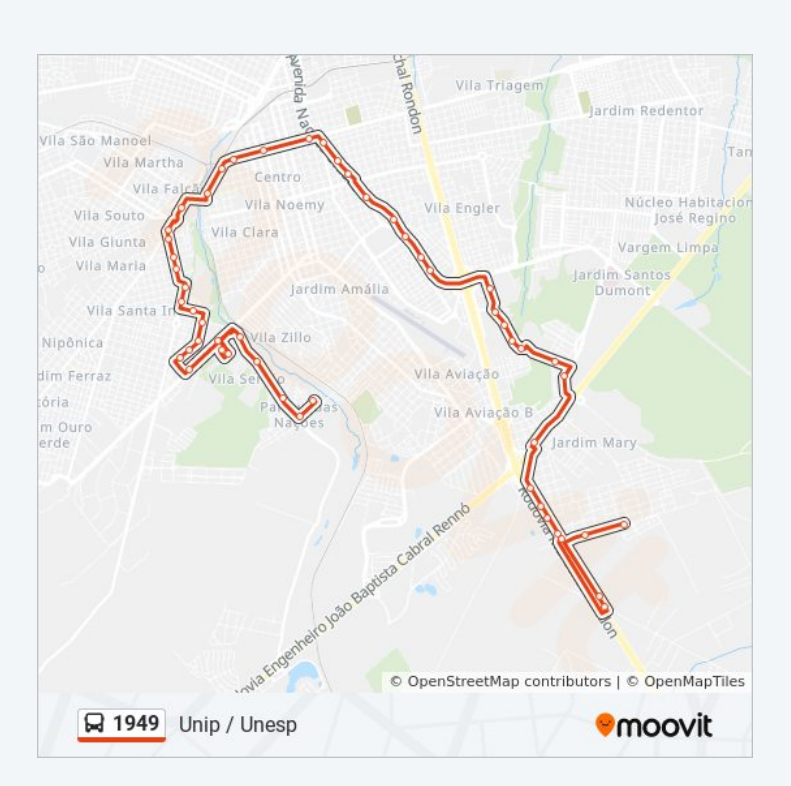

Nações Unidas Qd. 20 Par

Nações Unidas Qd. 23 Par

Nações Unidas Qd. 26 Par

Nações Unidas Qd. 30 Par

Nações Unidas Qd. 32 Par - Bradesco

Padre Francisco Van Der Maas Qd. 16 Par - Confiança Flex

Avenida Antenor De Almeida - Qd. 01 Par,

Avenida Antenor De Almeida - Qd. 03 Par,

Avenida Antenor De Almeida - Qd. 05 Par,

Avenida Antenor De Almeida - Qd. 07 Par,

Avenida Antenor De Almeida - Qd. 11 Par,

Campus / Eng. Luiz Edmundo C. Coube Qd-08 Par

Rua Levy Lenoti - Qd. 07 Par,

Inácio Conceição Vieira Qd. 08 Par

Inácio Conceição Vieira Qd. 11 Par

Inácio Conceição Vieira Qd. 12 Par

Inácio Conceição Vieira Qd. 14 Par

Inácio Conceição Vieira Qd. 15 Impar

Inácio Conceição Viêira, Qd. 25

Confiança Alimentos/ Inácio Conceição Vieira Qd.25 Impar

Unip/Makro - Rua Luiz Levorato Qd. 03 Par

Luiz Levorato Qd. 04 Par

Os horários e os mapas do itinerário da linha de ônibus 1949 estão [disponíveis, no formato PDF offline, no site: moovitapp.com. Use o Moovit](https://moovitapp.com/bauru-1042/lines/1949/24469691/6368475/pt-br?ref=2&poiType=line&customerId=4908&af_sub8=%2Findex%2Fpt-br%2Fline-pdf-Bauru-1042-10112-24469691&utm_source=line_pdf&utm_medium=organic&utm_term=Unesp%2FUnip%20%2F%20Jd.%20Contorno%20-%20Pq.%20Na%C3%A7%C3%B5es) App e viaje de transporte público por Bauru! Com o Moovit você poderá ver os horários em tempo real dos ônibus, trem e metrô, e receber direções passo a passo durante todo o percurso!

[Sobre o Moovit](https://moovit.com/pt/about-us-pt/?utm_source=line_pdf&utm_medium=organic&utm_term=Unesp%2FUnip%20%2F%20Jd.%20Contorno%20-%20Pq.%20Na%C3%A7%C3%B5es) · [Soluções MaaS](https://moovit.com/pt/maas-solutions-pt/?utm_source=line_pdf&utm_medium=organic&utm_term=Unesp%2FUnip%20%2F%20Jd.%20Contorno%20-%20Pq.%20Na%C3%A7%C3%B5es) · [Países atendidos](https://moovitapp.com/index/pt-br/transporte_p%C3%BAblico-countries?utm_source=line_pdf&utm_medium=organic&utm_term=Unesp%2FUnip%20%2F%20Jd.%20Contorno%20-%20Pq.%20Na%C3%A7%C3%B5es) · [Comunidade Mooviter](https://editor.moovitapp.com/web/community?campaign=line_pdf&utm_source=line_pdf&utm_medium=organic&utm_term=Unesp%2FUnip%20%2F%20Jd.%20Contorno%20-%20Pq.%20Na%C3%A7%C3%B5es&lang=pt)

© 2024 Moovit - Todos os direitos reservados

**Confira os horários de chegada em tempo real!**

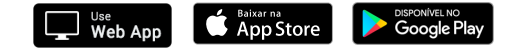